Документ подписан простой электронной подписью Информация о владельце: ФИО: Локтионова Оксана Геннадьевна Должность: проректор по учебной работе Уникальный программный ключ:

# **МИНОБРНАУКИ РОССИИ**

Дата подписания: 63.05.2024.09:29:14<br>Учикавший последеральное государственное бюджетное образовательное учреждение

высшего образования 0b817ca911e6668abb13a5d426d39e5f1c11eabbf73e943df4a4851fda56d089

## Юго-Западный государственный университет

(ЮЗГУ)

## Кафедра вычислительной техники

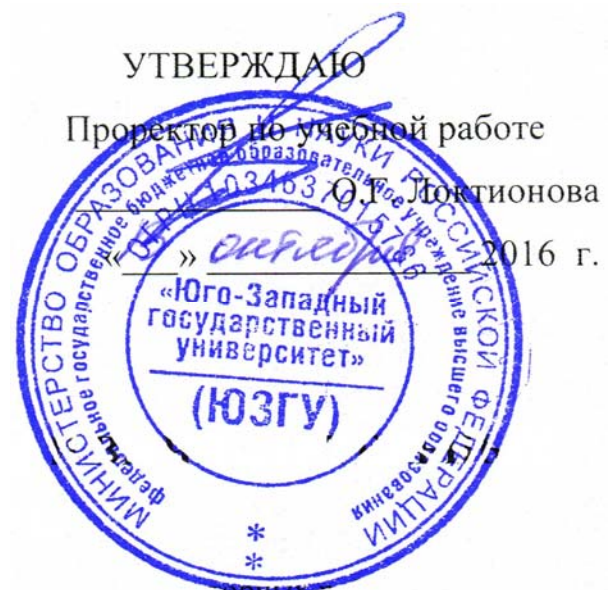

# **ЗАПИСИ И ФАЙЛЫ**

Методические указания по выполнению лабораторной работы

для студентов направления подготовки 09.03.01

Курск 2016

УДК 621.3 Составитель: Э.И. Ватутин

## Рецензент

Кандидат технических наук, доцент *В.С. Панищев*

**Записи и файлы**: методические указания по выполнению лабораторных работ по дисциплине «Программирование» / Юго-Зап. гос. ун-т; сост.: Э.И. Ватутин; Курск, 2016. 22 с.

Методические рекомендации содержат сведения по разработке программ, оперирующих записями и файлами, на современных языках программирования высокого уровня.

Предназначены для студентов направления подготовки 09.03.01 «Информатика и вычислительная техника».

Текст печатается в авторской редакции

Подписано в печать  $\qquad \qquad$  Формат 60х84 1/16. Усл. печ. л. Уч. – изд.л. Тираж 30 экз. Заказ . Бесплатно. Юго-Западный государственный университет 305040, Курск, ул. 50 лет Октября, 94.

# Содержание

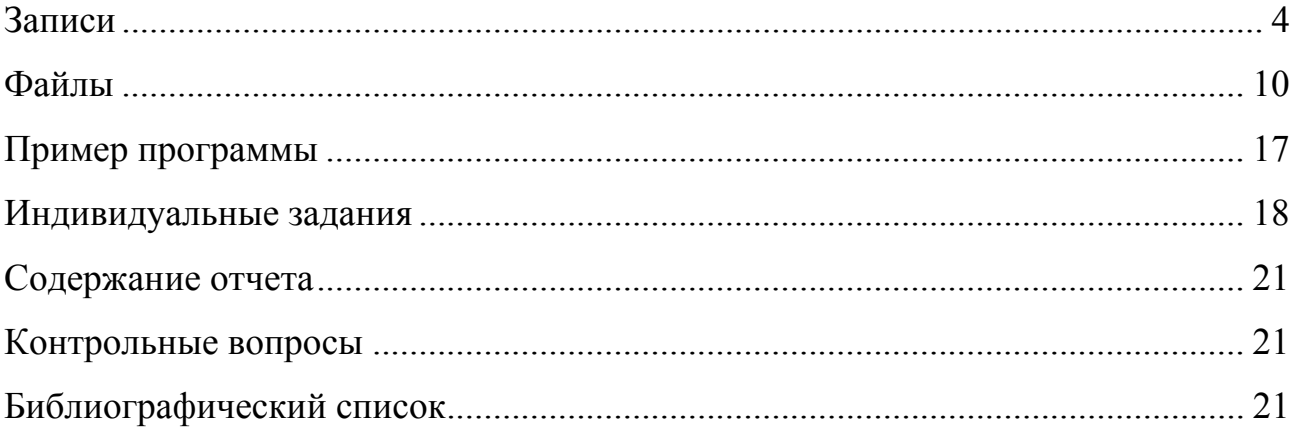

#### Записи

 $\boldsymbol{\Delta}$ 

Целью работы является получение практических навыков при разработке программ, оперирующих структурными типами данных.

Иногда в программах возникает необходимость совместного хранения группы различных значений. Если тип значений совпадает, то для этого можно использовать массивы, в случае его несовпадения используют другую конструкцию языка - записи (в некоторых языках аналогичные конструкции называются структурами), которые относятся к структурным типам. Очень простым примером, поясняющим использование записей, является рассмотрение простой базы данных сотрудников. Для каждого сотрудника необходимо хранить ряд полей: фамилия, имя, отчество, дата рождения, пол и пр., которые представляют собой переменные различных типов. Можно завести для их хранения группу массивов, один из которых будет хранить имена, другой - даты рождения и т.д., однако более удобным в данном случае будет использование записей, при этом каждому сотруднику будет соответствовать свой элемент массива с набором т.н. полей.

В простейшем случае тип запись объявляется в программе следующим образом:

```
Имя типа = record
  Список полей 1: Тип1;
  Список\overline{\phantom{a}}полей\overline{\phantom{a}}2: Тип2;
  Список полей N: ТипN;
end:
```
В списках полей через запятую записываются идентификаторы полей, входящих в состав записи (аналогично объявлению переменных). В пределах записи идентификаторы полей должны быть уникальны. Рассмотрим пример записи, используемой в качестве вспомогательной структуры данных при организации поиска файлов:

TSearchRec = record Time, Size, Attr: Integer;

Name: TFileName; ExcludeAttr: Integer; FindHandle: THandle; FindData: TWin32FindData;  $and$ 

Записи можно комбинировать с другими структурными типами, создавая, например, массивы записей или записи с полями типа запись или массив. Однако при определении записи запрещены рекуррентные ссылки на тот же тип данных, т.к. в данном случае компилятор не сможет определить размер переменной объявляемого типа в памяти. Например, приведенная ниже ситуация является ошибочной:

```
type
  TRecord = record
   а: TRecord; // Ошибка: рекуррентные определения типов запрещены!
   b: Integer;
  end:
```
Обращение к полям записи производится через символ «.» следующим образом:

Имя переменной. Имя поля

Например, для приведенной выше записи TSearchRec возможны следующие обращения к ее полям:

```
yar
  Rec: TSearchRec;
begin
```

```
Rec. Time := 1;Writeln (Rec. Size);
```
Аналогичным образом через точку в Delphi производится обращение к элементам классов (например, к свойствам и событиям компонентов формы).

Для более короткого обращения к полям записей существует специальный оператор присоединения with, который позволяет не указывать имя записи при обращении к ее полям. В общем виде он записывается следующим образом:

with Имя переменной типа запись1, ..., Имя переменной типа записьN do Оператор;

При его использовании в составе оператора можно обращаться к именам полей перечисленных записей напрямую без указания имени переменной. С его использованием предыдущий пример может быть оформлен в следующем виде:

```
with Rec do begin
 Time := 1;Writeln (Size) ;
end:
```
При использовании оператора with область видимости полей записи частично перекрывает другие области видимости (глобальную, локальную в подпрограмме и т.д.), поэтому при использовании записей обычно стремятся чтобы имена полей не совпадали с именами  $\mathbf{K}$ TOMV, элементов перекрываемых областей видимости, иначе все преимущества оператора присоединения теряются, т.к. обращения с использованием символа «.» приходится применять для элементов перекрываемых областей видимости.

С записью целиком разрешается производить только одну операцию побитовое копирование содержимого. Bce остальные действия осуществляются вручную путем обращения к соответствующим полям записей. Например:

```
type
  TRec = recordX, Y: Integer;
   Z: Extended;
  end;var
 A, B: TRec;
 C: Integer;
begin
 .<br>with A do begin
   X := 1;Y := 2;Z := 3.5;end:B := A: // Эквивалентно B.X := A.X: B.Y := A.Y: B.Z := A.Z:
 with B do
   Writeln (X, Y, Z);
  C := A.X*B.X + A.Y*C.Y;
```
end.

Поля записи хранятся в памяти последовательно друг за другом, однако в состав записи может входить т.н. вариантная часть, поля которой располагаются в одной области памяти поверх друг друга. Это может быть использовано, например, для одновременного хранения информации об объектах различного типа или для обращения к простым частям более сложных типов без применения адресной арифметики. Запись с вариантной частью в общем случае записывается следующим образом:

```
type
 MMA типа = record
   Список полей1: Тип1;
   Список полей2: Тип2;
   Список полейN: ТипN;
   case T9r: TMH of
     Список констант1: (Вариантная группа полей1);
     Список констант2: (Вариантная группа полей2);
     Список константN: (Вариантная группа полейN);
 end:
```
Правилами языка разрешается использовать только одну вариантную часть в составе записи, которая располагается после обычных полей. Переменные, входящие в состав различных вариантных групп полей, располагаются поверх друг друга. Определение полей в составе вариантной группы полей не отличается от определения других полей записи. В составе вариантной части не могут быть использованы некоторые типы, например, длинные строки и динамические массивы, однако вместо этого можно использовать указатели на них. Тэг и списки констант не играют решающей роли и достались в наследство от более старых версий языка Паскаль, поэтому могут использоваться по усмотрению программиста.

В качестве достаточно простого примера рассмотрим, как можно обратиться к старшей и младшей половинам целого числа типа Integer с использованием записи с вариантной частью.

type TInteger = record case Byte of

```
0: (Number: LongInt);
      1: (LowPart, HighPart: Word);
  end;
var
  A: TInteger;
begin
  A. Number := Random (High (Integer));
  Writeln('A = ', A, ' high part = ', A.HighPart, ' low part = ', A.LowPart);
 // К старшей части можно обращаться иначе: Word ((Pointer (Integer (@A) +2) ) ^)
end<sub>1</sub>
```
При записи констант типа запись поля записи указываются в круглых скобках через символ «;», каждому полю должно соответствовать значение, отделяемое от его имени символом «:».

```
Имя константы: Тип константы = (
    -<br>Поле1: Значение1;
    Поле2: Значение2;
    ПолеN: ЗначениеN
);
```
Некоторые поля в подобной записи могут быть опущены, при этом их Приведем значение окажется неопределенным. пример записи, представляющей собой экзаменационный вопрос теста. Константа со значениями полей, соответствующая конкретному вопросу, может быть задана в следующем виде:

```
type
  TQuestion = record
    Question: String;
    AnswersCnt: Integer;
   Answers: array [1.. MAX ANSWERS CNT] of String;
   RightAnswer: Integer;
 end:const
 Q1: TQuestion = (
          Question: 'Процессор исполняет программы в виде';
          AnswersCnt: 4;
          Answers: (
              'лвоичного кола'.
              'Delphi',
              C_{++},
              'ассемблера'
          \lambda:
          RightAnswer: 1
      ) ;
```
При хранении полей в памяти более быстрое обращение к ним достигается в случае, если поля имеют т.н. выравнивание на определенное

8

число байт (это является следствием тонкостей в организации работы шины между процессором и памятью и иерархии кэш-памяти). Компилятор Delphi старается располагать поля так, чтобы их стартовый адрес был кратен определенному значению, которое задается в опциях компилятора и по умолчанию составляет 8 байт. Аналогичного поведения можно добиться путем использования в коде программы директив компилятора {\$A1},  ${5A2}, {5A4}, {5A8}.$ 

При использовании некоторых SIMD-команд ассемблера их операнды должны быть выровнены на 16 байт, в противном случае процессор выдает ошибку. Delphi не поддерживает данный тип выравнивания, что приводит к необходимости выполнения данного выравнивания путем адресной арифметики, что достаточно неудобно.

В качестве поясняющего примера рассмотрим следующую запись.

type TRecord = record a: Byte: b: LongInt;  $end:$ 

Без учета выравнивания ее поля должны располагаться в памяти полряд, а размер переменной должен составлять 5 байт. На практике поле b записи выравнивается в памяти на 4 (иногда подобный подход называется выравниванием на натуральный размер, англ. natural alignment), между полями образуется неиспользуемое пространство из 3 байт, а размер переменной типа запись в памяти составляет 8 байт.

Если переменные подобного типа разместить в массиве, то он будет включать в себе множество «щелей» между полями, обращение к которым будет происходить относительно быстро, однако в целом память будет расходоваться неэффективно. Избежать данной ситуации можно путем изменения расположения данных. Например, вместо массива записей (англ. array of structures, AoS) можно использовать запись с полями-массивами (англ. structure of arrays, SoA), в некоторых случаях можно изменить порядок следования полей записи. При необходимости принудительного отключения выравнивания полей записей независимо от текущих настроек компилятора перед ключевым словом record может быть использовано ключевое слово packed:

```
type
  TRecord = packed record
   a: Byte;
   b: LongInt;
 end:
```
#### Файлы

При работе с диском программист абстрагирован от деталей физической реализации дискового хранилища, будь то обычный жесткий диск, flash-накопитель, RAID-массив или NAS. Дисковая память имеет определенную логическую структуру: набор разделов (или томов, англ. partition или volume) с соответствующими им буквами логических дисков («С:», «D:» и т.д.), деревом каталогов и расположенными в них файлами. Именно файл является минимальной логической единицей, с которой может работать программа при долговременном энергонезависимом хранении данных.

С точки зрения программы файл представляет собой именованную последовательность байт и очень похож на массив. При работе с файлами, HDD, предпочтительными расположенными на являются операции последовательного обращения к данным, т.к. при этом достигается максимальная скорость обмена (при случайном обращении скорость обмена может быть в десятки раз меньше). Для небольших файлов операционная система Windows применяет кэширование, располагая их в свободных областях оперативной памяти, что при повторном обращении к файлу существенно повышает скорость обмена, однако может привести к потере данных в случае внезапной потери питания.

Для работы с файлами в Delphi существует минимально необходимый набор подпрограмм, осуществляющий базовые действия. Основная стратегия работы с файлами состоит из открытия файла, осуществления необходимого набора действий (обычно чтение или запись данных) и закрытия файла. При отсутствии острой необходимости файлы не рекомендуется держать открытыми на протяжении работы программы (в том числе потому, что на это расходуются ресурсы операционной системы).

При работе с файлами их подразделяют на текстовые и бинарные. Текстовый файл хранит информацию в виде, доступном для редактирования с использованием любого текстового редактора. В бинарных файлах информация сохраняется в том виде, в котором с ней оперирует процессор. Для редактирования бинарных файлов можно использовать специальные НЕХ-редакторы, однако зачастую это неудобно.  $\mathcal{C}$ точки зрения особенностей обработки в программе бинарные файлы подразделяются на типизированные и нетипизированные. Особенности работы с файлами каждого типа подробно рассмотрены ниже. Работа с файлами в Delphi файловой производится  $\mathbf{c}$ использованием переменной. которой сопоставляется конкретный файл (в операционной системе ей соответствует определенный дескриптор, англ. handle). В файле существует понятие текущей позиции - файлового указателя, который при каждом чтении или записи автоматически смещается вперед на прочитанное/записанное число байт. При необходимости файловый указатель может быть перемещен к нужному месту вручную с использованием соответствующих подпрограмм (например, процедуры Seek).

Одним из поддерживаемых типов файлов являются текстовые файлов. Примерами таких файлов могут выступать файлы с расширением «.txt». «. pas», «. bat». Для объявления файловой переменной данного типа существует предопределенный тип TextFile (ранее в языке Паскаль он именовался как Text). Сопоставление файловой переменной имени

 $11$ 

обрабатываемого файла производится путем обращения к подпрограмме AssignFile (ранее она называлась Assign):

```
var
  F: TextFile;
begin
  - S<br>AssignFile(F, 'имя файла');
```
Если указано только имя файла (например, «1.txt»), считается, что он размещен в текущем каталоге (при необходимости данное поведение может быть изменено). При размещении файла по другому пути его имя может включать в себя путь в соответствии с правилами именования путей. Например, «C: \Temp \2.txt» - обращение к файлу в папке Тетр на диске С, «\\srv1\data\3.txt» - обращение к файлу в общей папке (англ. shared folder) data на машине srv1 (т.н. UNC-путь, англ. Universal Naming Convention) или «... \ ... \4. txt» - обращение к файлу в папке на два уровня выше текущей.

При необходимости чтения содержимого файла он открывается с подпрограммы Reset. принимающей использованием  $\overline{B}$ качестве единственного параметра файловую переменную. Если открываемый файл не существует, в программе произойдет исключительная ситуация и ее выполнение будет прервано. Чтобы этого избежать, можно использовать механизм обработки исключений или с использованием опции компилятора формирование исключения. При этом о неудаче  ${SO-}$ запретить (отсутствии файла) можно узнать по коду ошибки, который можно получить с использованием функции IOResult. Другой стратегией является предварительная проверка существования файла с использованием функции FileExists.

Если в файл планируется запись новой информации, для открытия служит подпрограмма Rewrite. При ее использовании файловый указатель устанавливается в начало файла, предыдущее содержимое файла удаляется. В случае отсутствия файла на диске он создается. Если существует необходимость дописать данные в конец существующего файла, он может быть открыт с использованием подпрограммы Append, отличающейся от рассмотренных выше подпрограмм открытием существующего файла и установкой файлового указателя в конец.

Для чтения информации из текстового файла применяется хорошо знакомая по работе с консольными приложениями пара процедур Read и Readln, первым параметром которых должна быть указана файловая переменная. Для записи информации в текстовый файл применяются процедуры Write и Writeln, первым параметром которых также должна быть файловая переменная (при работе с окном консоли и клавиатурой по умолчанию используются предопределенные файловые переменные Input и Output, которые можно не указывать первым параметром).

После завершения действий с файлом его необходимо закрыть, для чего применяется подпрограмма CloseFile (ранее называвшаяся Close), принимающая в качестве единственного параметра файловую переменную.

Только при закрытии файла гарантируется, что все временные буферы в оперативной памяти будут действительно сброшены на диск и в файле окажется вся информация, поэтому необходимо всегда закрывать открытые файлы. Кроме того, к открытому с использованием стандартных средств файлу не смогут получить доступ другие приложения операционной системы, что в ряде случае может вызвать определенные проблемы.

В качестве достаточно простого примера работы с текстовыми файлами рассмотрим программу, которая формирует текстовый файл, записывая в него значение ограниченной строки и несколько целых чисел.

var F: TextFile; S: String[25] = 'Пример текстового файла';<br>I: Integer;

begin -<br>// Сопоставление файловой переменной имени файла AssignFile(F, 'File.txt');

// Открытие файла для записи  $Rewrite(F);$ 

13

```
// Запись значений
 Writeln (F, S);
 for I := -5 to 5 do
   Writeln(F, I);
  // Закрытие файла
 CloseFile(F);end.
```
Другим способом является сохранение значений переменных в том же самом двоичном виде, в котором они используются для обработки процессором, без преобразования в текстовое представление. Примерами подобных двоичных файлов является большинство файлов («. exe», «. doc», «.dll»). Рассмотрим сперва особенности работы с нетипизироваными бинарными файлами.

Работа с ними производится с использованием файловой переменной типа File, которой перед началом работы аналогично рассмотренному выше необходимо сопоставить имя файла с использованием процедуры AssignFile. Далее файл следует открыть для чтения или записи, однако в данном случае при использовании процедур Reset или Rewrite после файловой переменной необходимо указывать второй параметр целого типа, соответствующий минимальной порции данных, с использованием которой производится обмен данными с файлом. Ранее указанный параметр влиял на размер буфера в оперативной памяти, который использовался для операций с файлом, сегодня действия с файлами производятся с использованием WinAPI-функций операционной системы и указанный параметр не оказывает существенного влияния на скорость выполняемых операций и обычно принимается равным 1.

Чтение и запись нетипизированных бинарных файлов производится с использованием процедур BlockRead и BlockWrite:

procedure BlockRead(var F: File; var Buf; Count: Integer; [var Result: Integer]); procedure BlockWrite(var F: File; const Buf; Count: Integer; [var Result: Integer]);

Кроме файловой переменной F они в качестве обязательных параметров принимают буфер Buf, который используется соответственно как источник или приемник данных, а также размер порции данных Count в байтах, которую требуется прочитать или записать. При этом параметр Buf является нетипизированным и никаких проверок соответствия размера буфера и числа читаемых или записываемых байт не производится, ответственность целиком и полностью лежит на программисте. Последний параметр Result не является обязательными  $\mathbf{M}$ используется достаточно редко:  $\, {\bf B}$ нем производится возврат числа реально записанных или прочитанных байт. Если данное значение отличается от значения параметра Count, это говорит о наличии ошибок в работе дисковой подсистемы (в простейшем случае это может быть следствием нехватки дискового пространства, более неприятной является ситуация наличия аппаратных ошибок, что в итоге может привести к частичной или полной потере данных).

После завершения обработки нетипизированного бинарного файла он должен быть закрыт с использованием процедуры CloseFile.

Ниже показывающий приведен пример, сохранение той же информации (ограниченная строка и ряд целых чисел) в бинарной форме.

```
var
 F: File;
 S: String [25] = 'Пример текстового файла';
 I: Integer;
begin
 AssignFile(F, 'File.txt');
 \texttt{ReWrite}(F, 1);BlockWrite(F, S, SizeOf(S));
  for I := -5 to 5 do
    BlockWrite(F, I, SizeOf(I));
 CloseFile(F);end.
```
Среди содержимого сформированного файла можно увидеть обрывки текстовой информации, однако остальная информация хранится в двоичном виде. Так, например, первый байт файла, имеющий двоичное значение  $17_{16} = 23_{10}$ , представляет собой текущую длину ограниченной строки, после которой располагаются двоичные значения, соответствующие целым числам в дополнительном коде. Обычно хранение информации в бинарном виде требует меньше места и зачастую используется там, где не требуется ручное редактирование данных с использованием сторонних текстовых редакторов.

Если бинарный файл предназначен для хранения однотипной информации (например, записей таблицы базы данных, имеющих один и тот же двоичный формат), то для его обработки могут быть использованы средства работы с типизированными бинарными файлами. При этом файловая переменная определяется как

var F: File of Tun sanucu;

При записи и чтении файла используются процедуры Read и Write, однако в качестве параметров кроме указания файловой переменной допускается использовать только переменные типа Тип записи, указанного при объявлении файловой переменной.

В качестве примера рассмотрим простую программу, осуществляющую чтение из типизированного бинарного файла.

```
type
  TComplex = recordRe, Im: Double;
  end:const
 N = 5:var
  F: File of TComplex;
  Arr: array [1..N] of TComplex;
  I: Integer;
begin
  AssignFile(F, 'File.txt');
  Reset(F);
  for I := 1 to N do
   Read(F, Arr[I]);CloseFile(F);
end.
```
Обычно на практике бинарные файлы имеют более сложный формат, зачастую включающий в себя заголовок. версию формата файла. контрольную сумму содержимого и т.п., поэтому работа с ними как правило ведется как с нетипизированными файлами. При необходимости текстовые

файлы также могут быть открыты как бинарные, однако зачастую работа с ними в подобном режиме представляется неудобной.

При чтении содержимого файлов можно узнать, достигнут ли конец файла (попытка дальнейшего чтения будет вызывать ошибки), для чего можно воспользоваться функцией Eof, возвращающей значение типа Boolean. При работе с текстовыми файлами существует также функция Eoln, которая возвращает истину в случае, если файловый указатель находится в конце строки. Текущую позицию файлового указателя можно узнать с использованием функции FilePos, а размер файла - с использованием функции FileSize.

#### Пример программы

Задача. Сравнить двоичное содержимое заданной пары бинарных файлов и, в случае его несовпадения, выдать номера и значения несовпадающих байт.

```
program bv;
SAPPTYPE CONSOLE)
uses
 SysUtils;
{ Имена сопоставляемых файлов }
const.
 FileName1 = 'C:\text{test1.txt}FileName2 = 'C:\test2.tst';
type
 TBuf = array of Byte;{ Буферы для размещения данных }
var
 Bufl, Buf2: TBuf;
{ Подпрограмма для загрузки данных в буфер }
procedure LoadFile(FileName: String; var Buf: TBuf);
var
 F: File;
begin
 AssignFile(F, FileName);
 Reset(F, 1);SetLength(Buf, FileSize(F));
 BlockRead(F, Buf[0], Length(Buf));
 CloseFile(F);end;
```

```
{ Подпрограмма для сравнения буферов } 
function CompareBufs(const Buf1, Buf2: TBuf): Boolean; 
var 
   I: Integer; 
begin 
   Result := False; 
   if Length(Buf1) <> Length(Buf2) then begin
    Writeln('Lengths differ: ', Length(Buf1), ' bytes and ', Length(Buf2), ' bytes'); 
     exit; 
   end; 
   for I := 0 to High(Buf1) do
     if Buf1[I] <> Buf2[I] then begin
       Writeln('Differ at byte ', I, ': ', IntToHex(Buf1[I], 2), 'h and ', IntToHex(Buf2[I], 2), 
'h'); 
       exit; 
     end; 
   Result := True; 
end; 
begin 
   { Чтение файлов } 
   LoadFile(FileName1, Buf1); 
   LoadFile(FileName2, Buf2); 
   { Сравнение прочитанных данных } 
   if CompareBufs(Buf1, Buf2) then
    Writeln('OK') 
   else 
    Writeln('Not equal'); 
   Readln; 
end.
```
#### **Индивидуальные задания**

1. Дан набор csv-файлов, хранящий значения счетчика количества напечатанных на принтере страниц с момента загрузки компьютера. Построить график изменения значения счетчика в заданном временном диапазоне. Учесть, что в каждом новом файле значение счетчика начинается с нуля, хотя реальное количество страниц, напечатанное, например, за месяц, в момент создания файла ненулевое.

2. Дан набор csv-файлов, хранящий значения счетчика количества напечатанных на принтере страниц с момента загрузки компьютера. Определить количество напечатанных страниц в заданном временном диапазоне и среднее количество печатаемых страниц в день за все время измерений. Учесть, что в каждом новом файле значение счетчика начинается с нуля, хотя реальное количество страниц, напечатанное, например, за месяц, в момент создания файла ненулевое.

3. Дан набор csv-файлов, хранящий значения счетчика количества напечатанных на принтере страниц с момента загрузки компьютера. «Склеить» данные файлов в один файл формата csv (первая строка – заголовок, остальные строки – записи с данными).

4. Файлы в указанной пользователем папке имеют имена «0», «1», «2», …, «148», «149» и т.д. Преобразовать имена файлов следующим образом: «0000», «0001», «0002», …, «0148», «0149» (количество цифр в имени файла задается пользователем).

5. Пользователем вводится папка и маска (например, «C:\Program Files\Borland» и «\*.pas»). Подсчитать суммарное количество строк в текстовых файлах, располагающихся в заданной папке и соответствующих заданной маске. При наличии в указанной папке вложенных папок необходимо также осуществить их сканирование.

6. Если по указанному пути находится файл backup.rar, переименовать его в backupDDMMYY.rar, где DD, MM и YY – день, месяц и год создания файла. Если по указанному пути количество файлов превышает заданное, удалить несколько наиболее старых файлов. Количество файлов задается в текстовом файле конфигурации Config.ini.

7. Задан текстовый файл с данными о днях рождения группы людей. Сформировать еще один текстовый файл, в котором указанные лица будут упорядочены в порядке убывания количества дней, оставшегося до их дней рождения.

8. Задан текстовый файл. Добавить в начало каждой из его строк *N* пробелов (сделать отступ). *N* задается пользователем.

9. Осуществить рекурсивное сканирование всех подпапок в заданной корневой папке. В каждой из просмотренных папок удалить файл с расширением .exe, имя которого совпадает с именем папки (если такой файл существует).

10. Определить частоты встречаемости символов в заданном текстовом файле. Вывести полученные значения частот в текстовый файл result.txt в виде гистограммы.

11. Заданы две папки. Провести синхронизацию содержимого папок (включая вложенные подпапки) по следующим правилам: если в одной из папок отсутствует папка или файл, присутствующие в другой, скопировать их в папку; если время модификации файлов в папках отличается, заменить более старый файл новым.

12. В указанном файле на языке Delphi найти все идентификаторы переменных и вывести их в отдельный файл.

13. В указанном файле на языке Delphi удалить все комментарии и сохранить полученный текст программы в виде отдельного файла.

14. В указанном файле на языке Delphi найти все изображения строковых констант и вывести их в отдельный файл.

языке Delphi найти  $15. B$ указанном файле на **BCC** изображения целочисленных констант и вывести их в отдельный файл.

16. В указанном файле на языке Delphi найти все изображения вещественных констант и вывести их в отдельный файл.

17. В указанном файле на языке Delphi найти все имена рекуррентных подпрограмм и вывести их в отдельный файл.

18. Вычислить энтропию указанного пользователем файла по формуле

$$
H = -\sum_{i=1}^{n} p_i \log_2 p_i
$$
,  $\text{где } p_i$  – вероятность встречаемости *i*-го символа.

Осуществить сжатие указанного файла одним из архиваторов и вычислить энтропию для полученного архива. Сравнить полученные значения.

19. В заданном текстовом файле найти и вывести все IP-адреса (см. файл  $log.txt$ ). IP-адрес записывается как 4 целых числа из диапазона 0...255 каждое, разделенных точками (например, «169.254.54.12»).

20. Задан текстовый файл, каждая строка которого представляет собой отдельный экзаменационный вопрос. Сформировать из указанных вопросов *N* экзаменационных билетов по *K* вопросов в каждом при условии, что одни и те же вопросы должны повторяться минимальное число раз в различных билетах.

### **Содержание отчета**

- 1. Титульный лист.
- 2. Индивидуальное задание.
- 3. Краткое описание стратегии решения.
- 4. Листинг программы.
- 5. Тестовые примеры, результаты тестирования.
- 6. Выводы.

### **Контрольные вопросы**

- 1. Для чего применяются записи?
- 2. Как производится обращение к полям записей?
- 3. В заключается функционал оператора присоединения?
- 4. Как определяется размер записи в памяти компьютера? Как на него влияет выравнивание полей?
- 5. Как логически организовано хранение информации на жестком диске компьютера?
- 6. Какие типы файлов поддерживаются при работе с ними в Delphi?
- 7. Какие подпрограммы используются при работе с файлами?

### **Библиографический список**

1. Емельянов С.Г., Ватутин Э.И., Панищев В.С., Титов В.С. Процедурномодульное программирование на Delphi: учебное пособие. М.: Аргамак-Медиа, 2014. 352 с.

2. Зотов И.В., Ватутин Э.И., Борзов Д.Б. Процедурно-ориентированное программирование на С++: учебное пособие. Курск: КурскГТУ, 2008. 211 с.